## **Activity 1 – Test Chart 1**

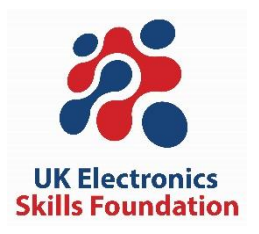

Disconnect switch controller and do the following:

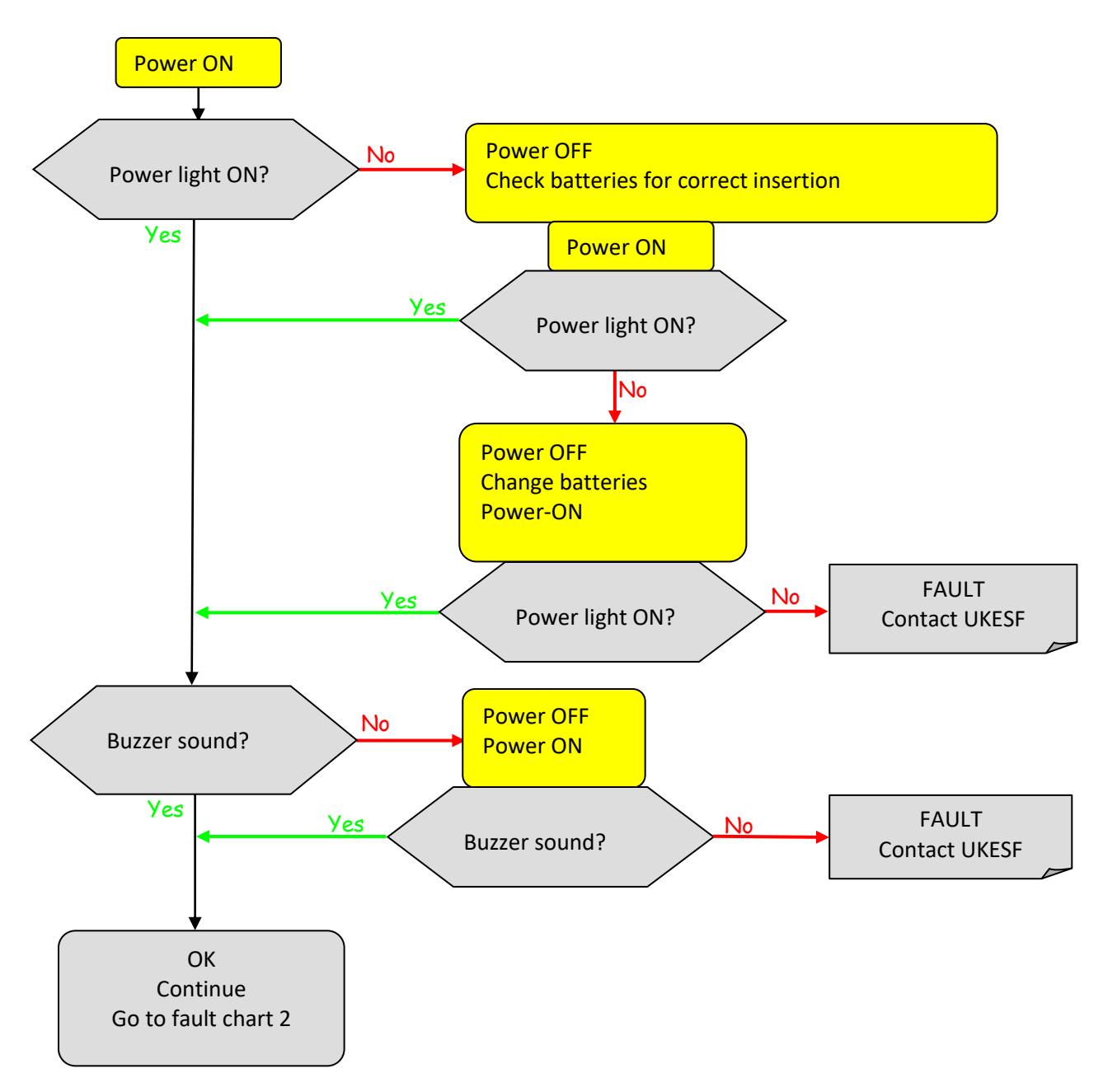

## **Activity 1 – Test Chart 2**

If you have reached this point then Robokid has been successfully powered on. The next task is to run a small test and observe the effects.

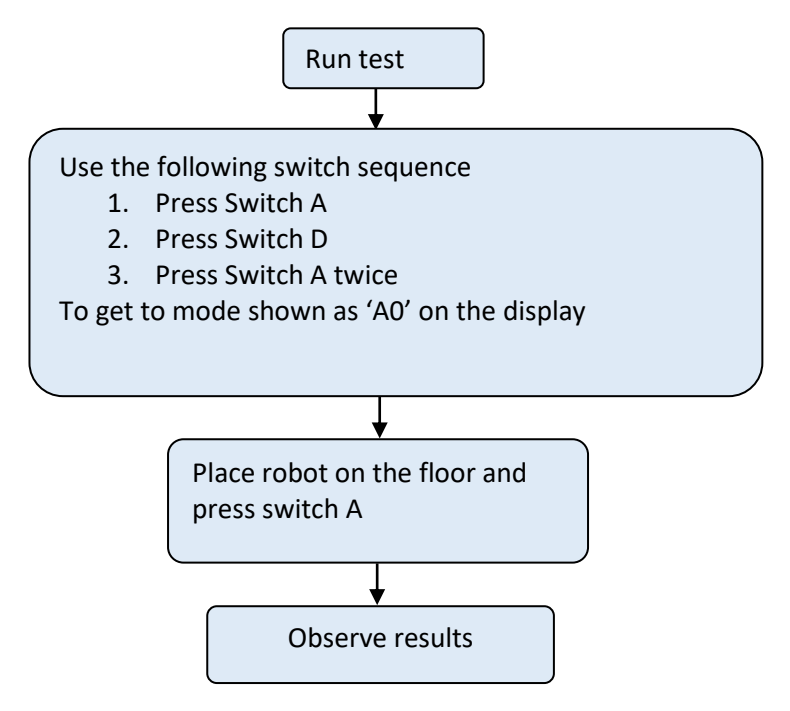

The following table gives a list of all the possible results:

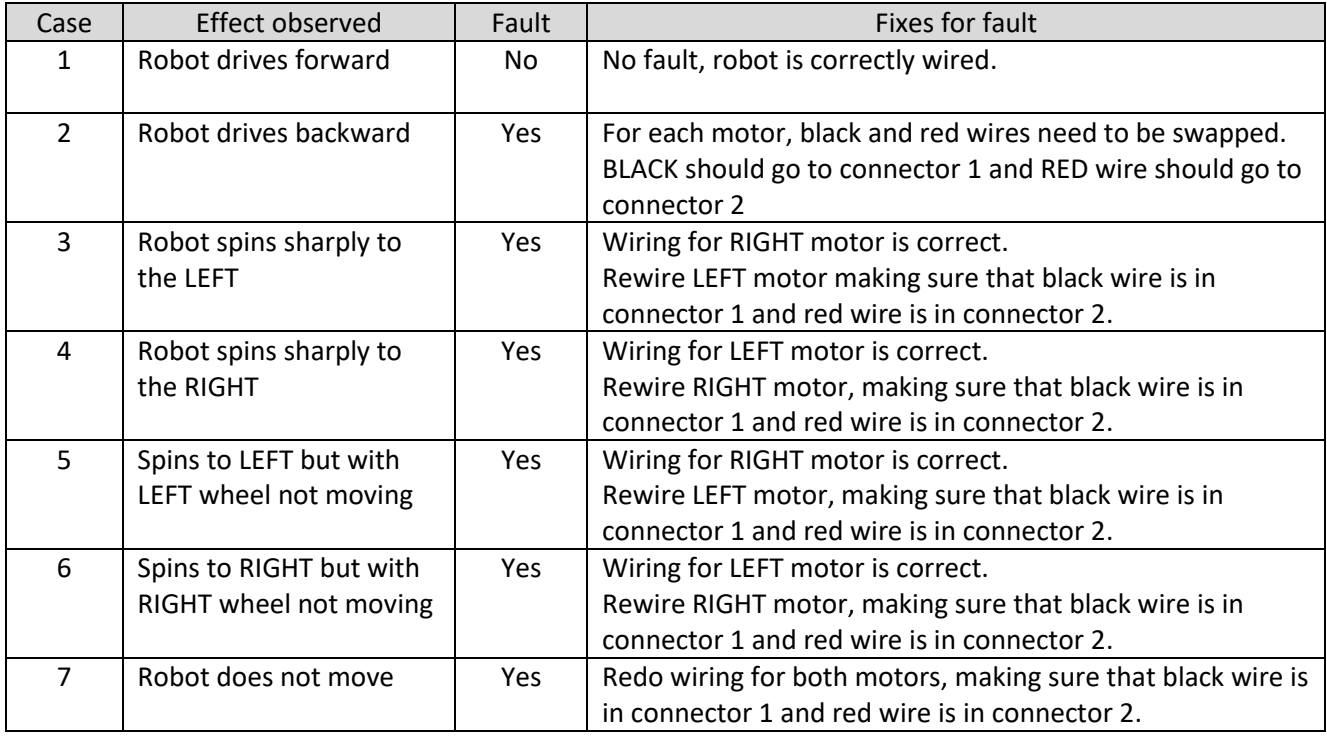